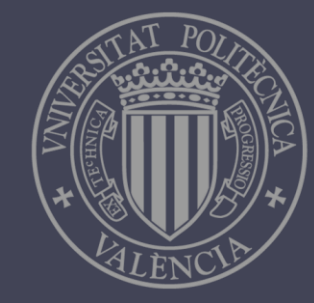

UNIVERSITAT POLITÈCNICA DE VALÈNCIA

# Implementación del algoritmo Differential Evolution en OpenCL

Autor **Mauricio Raúl, Palavecino Nicotra**

Director **Rafael Gadea Gironés**

Trabajo de fin de máster para optar por el título de Máster Universitario en Ingeniería de Sistemas Electrónicos

Valencia, miércoles 9 de noviembre de 2016

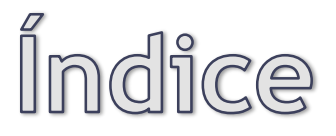

- Introducción
- Desarrollo
- Resultados
- Conclusiones

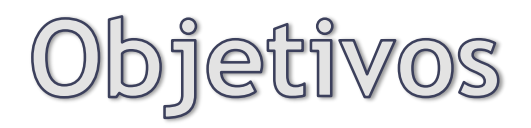

### • Objetivo principal:

*Implementar el algoritmo DE para evolucionar los pesos de un conjunto de redes neuronales de tipo Perceptrón Multicapa, acelerando la computación por medio de kernels descritos en OpenCL e implementados en hardware sobre un dispositivo acelerador FPGA.*

#### • Objetivo secundario:

*Incorporar el módulo IP que computa la tangente hiperbólica, descrito en HDLs, como función auxiliar en la descripción de los kernels de OpenCL.*

# Redes Neuronalles **Artificialles**

Implementación del algoritmo Differential Evolution en OpenCL Mauricio Raúl Palavecino Nicotra

#### *Concepto*

*Las RNA son una clase de modelos computacionales que intentan emular el comportamiento del cerebro humano, utilizando una estructura en red en la cual los nodos, denominados neuronas, son procesos numéricos que involucran el estado de otros nodos*

# Redes Neuronales Artificiales

Implementación del algoritmo Differential Evolution en OpenCL Mauricio Raúl Palavecino Nicotra

#### *Modelo de la neurona*

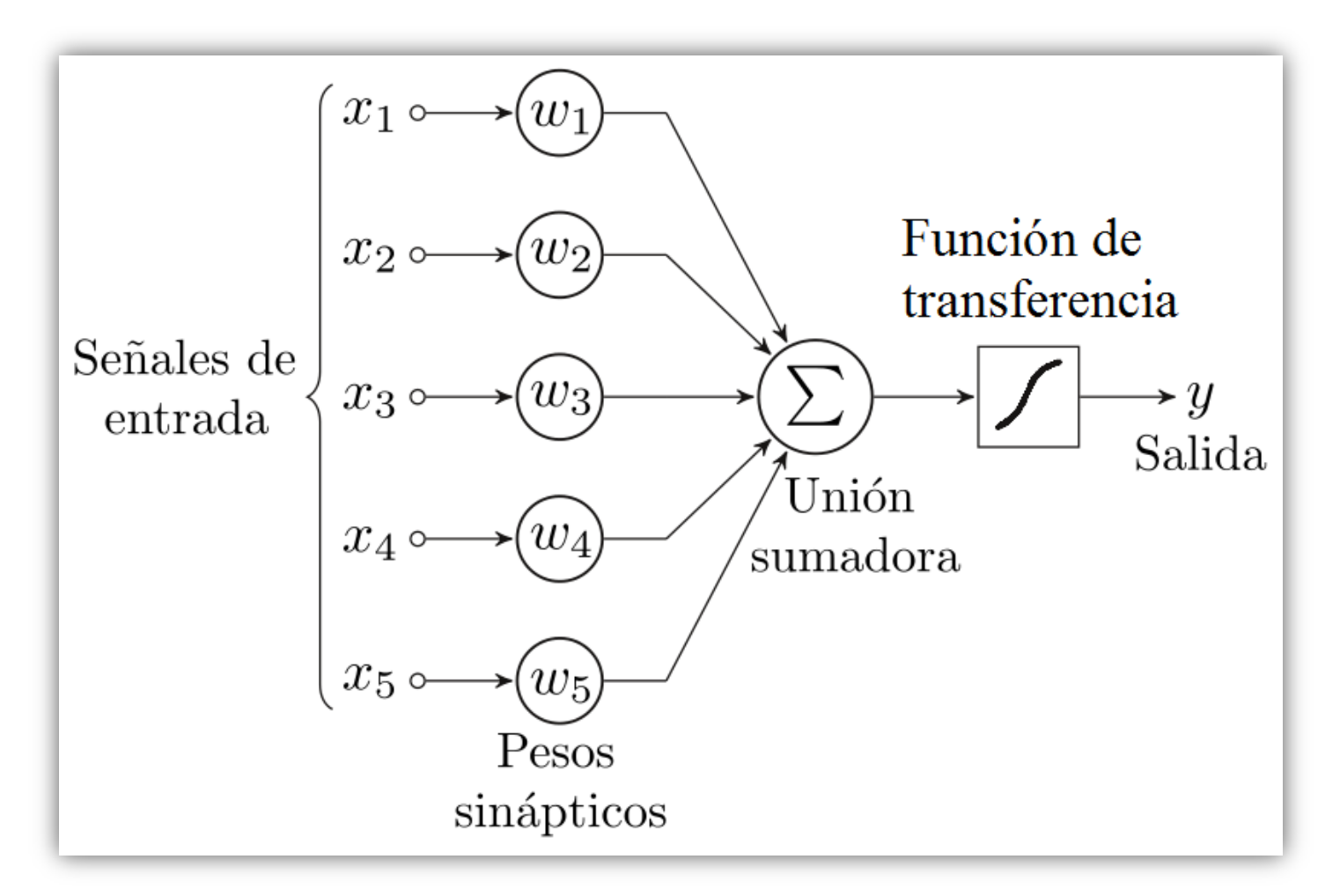

# Redes Neuronales **Artificiales**

Implementación del algoritmo Differential Evolution en OpenCL Mauricio Raúl Palavecino Nicotra

### *El Perceptrón Multicapa*

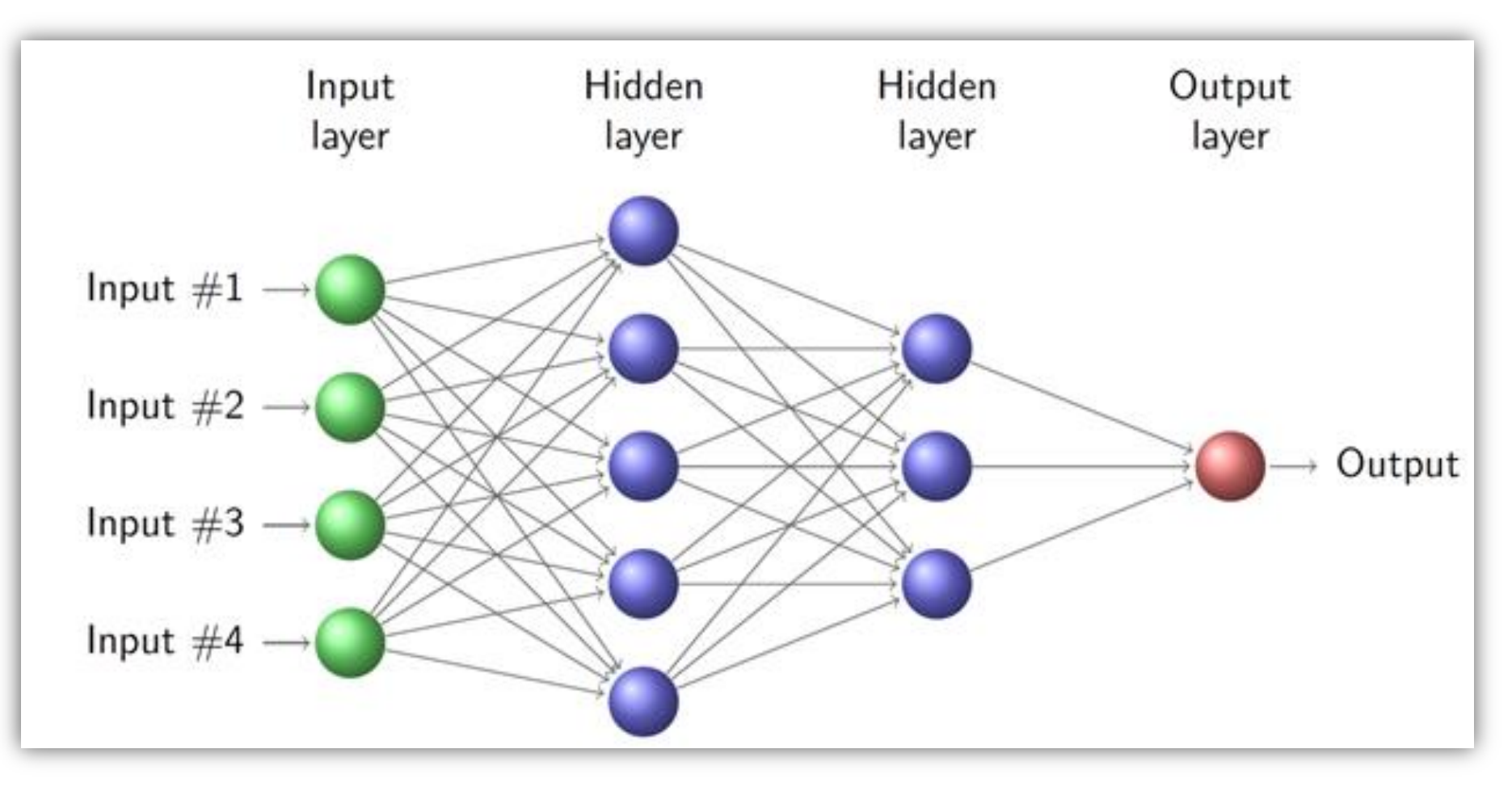

# Algoritmo de Evolución Diferencial, DE

• Es un algoritmo de optimización de funciones reales evaluadas en un espacio multidimensional D…

# Algoritmo de Evolución Diferencial, DE

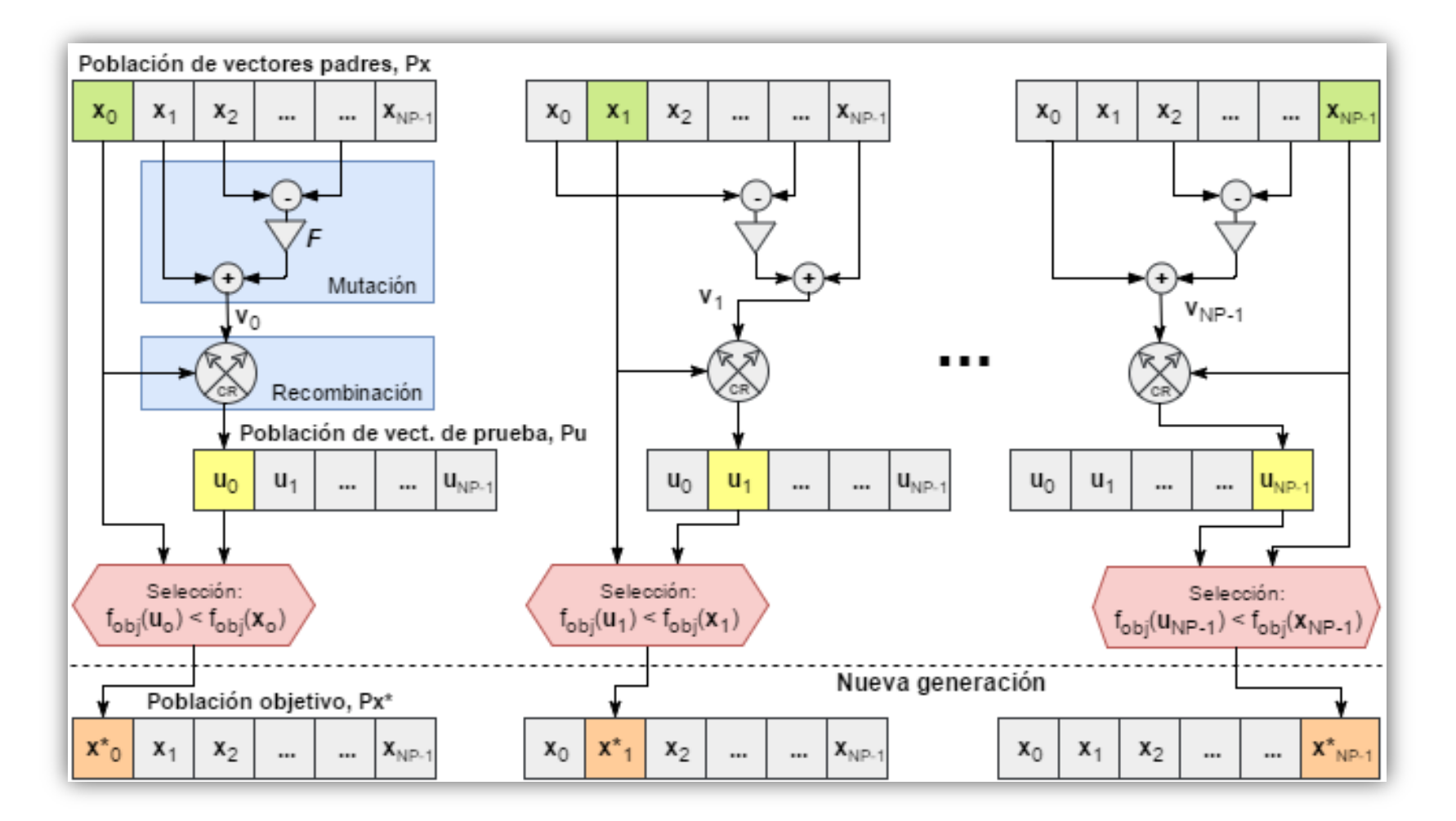

9

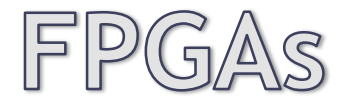

### *Field Programmable Gate Array*

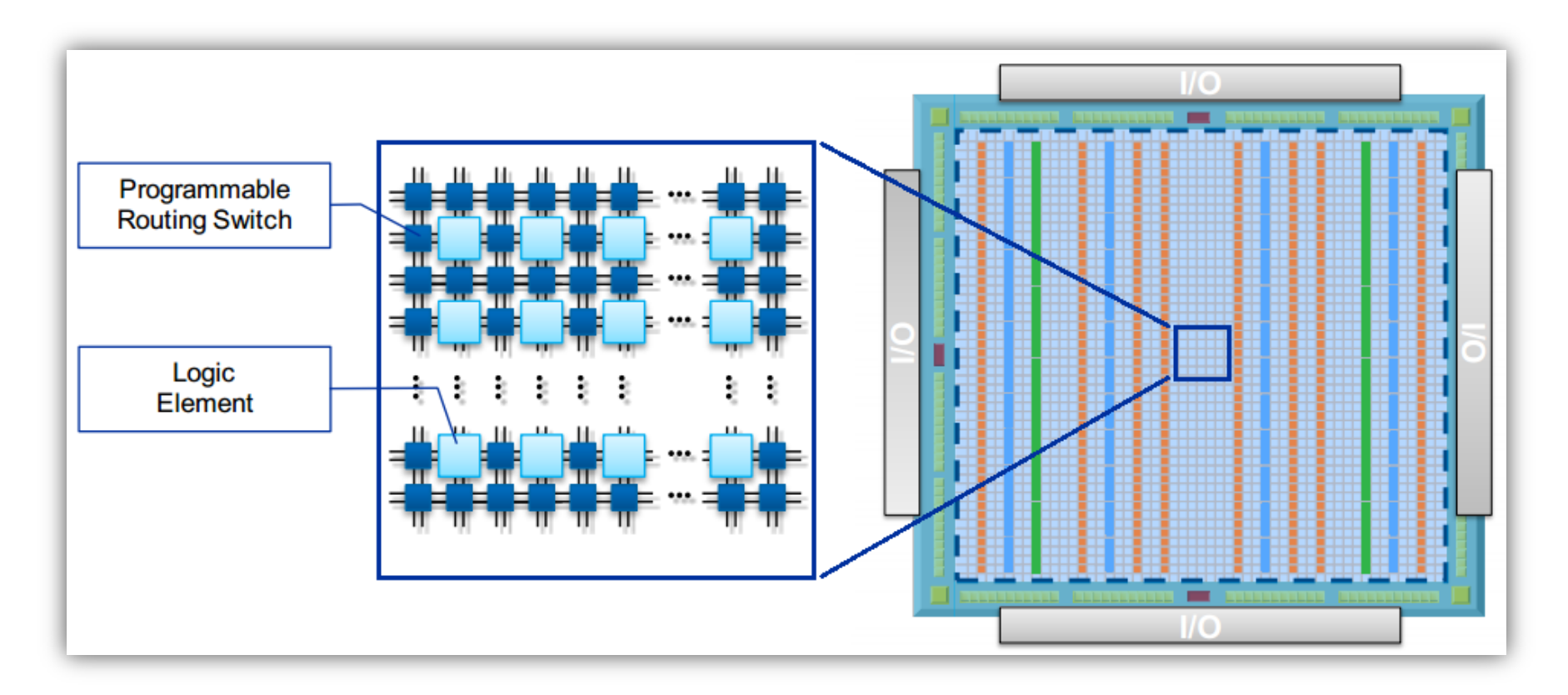

![](_page_9_Picture_2.jpeg)

![](_page_9_Figure_3.jpeg)

![](_page_10_Picture_1.jpeg)

### *OpenCL v1.00*

Modelo de programación en paralelo, abierto, libre de regalías (royalty-free) y unificado, orientado a la aceleración de algoritmos en plataformas heterogéneas:

- Su arquitectura se basa en cuatro modelos:
- Modelo de plataforma
- Modelo de ejecución
- Modelo de memoria
- Modelo de programación

![](_page_11_Picture_1.jpeg)

#### *Modelo de plataforma*

![](_page_11_Figure_3.jpeg)

![](_page_12_Picture_1.jpeg)

#### *Modelo de ejecución*

![](_page_12_Figure_3.jpeg)

![](_page_13_Picture_1.jpeg)

#### *Modelo de ejecución*

![](_page_13_Figure_3.jpeg)

![](_page_14_Picture_1.jpeg)

#### *Modelo de ejecución*

![](_page_14_Figure_3.jpeg)

![](_page_15_Picture_1.jpeg)

#### *Modelo de memoria*

![](_page_15_Figure_3.jpeg)

![](_page_16_Picture_1.jpeg)

### *Modelo de programación*

- Modelos de programación en paralelo:
	- Modelo de programación de paralelismo de los datos
	- Modelo de programación de paralelismo de las tareas
- Métodos de sincronización
	- Entre work-items en un mismo work-group
	- Por medio de comandos

NOTA: En las nuevas versiones de OpenCL el modelo de programación está '*incluido'* en el modelo de ejecución.

# OpenCL & FPGAs

### *Tipos de aceleración con FPGAs*

![](_page_17_Figure_3.jpeg)

# OpenCL & FPGAs

#### **Host Code Path Kernel Code Path Custom Platform Path** Port and/or **Altera OpenCL Runtime Host source code** Kernel source code **Board-specific** customize to Altera Reference **Custom Platform Design Environment**  $(cor.cpp)$  $(.$ d $)$ target **Platform Design** platform **Ouartus Prime AOC Host compiler Design Suite AOCL board directory** FPGA image (.aocx) **Host binary** for version-compatible target platform **Execute host** application on host **Runtime Execution Final computation** results Board developer-created item **AOCL** user-created item Altera-supplied tool or design **Board developer-supplied item** Third-party-supplied or open source tool **Tool-generated item Process or action**

### *Flujo de diseño con Altera*

![](_page_19_Picture_1.jpeg)

#### *Flujo de compilación con Altera*

![](_page_19_Figure_3.jpeg)

20

# Plataforma de desarrollo

![](_page_20_Figure_2.jpeg)

# Justificación

![](_page_22_Picture_1.jpeg)

### *El Perceptrón Multicapa*

### • Objetivo principal:

*Implementar el algoritmo DE para evolucionar los pesos de un conjunto de redes neuronales de tipo Perceptrón Multicapa, acelerando la computación por medio de kernels descritos en OpenCL e implementados en hardware sobre un dispositivo acelerador FPGA.*

### • Objetivo secundario:

*Incorporar el módulo IP que computa la tangente hiperbólica, descrito en HDLs, como función auxiliar en la descripción de los kernels de OpenCL.*

![](_page_23_Picture_1.jpeg)

*Temario*

24

- DE para la optimización de los pesos de las redes neuronales
- Aceleración del DE con OpenCL
- Aceleración del cálculo de las ANNs
	- Paralelismo de en el cómputo de las neuronas ▫ Paralelismo en el cómputo de diferentes redes
- Kernel de acumulación del error
- Programa del Host

# Resultados

#### *Temario*

25

- Problema modelo a resolver
- Resultados de entrenamiento
- Resultados temporales y de aceleración
	- Mediciones para número variable de generaciones, tamaños de poblaciones, de neuronas en las capas ocultas y de muestras de entrenamiento
- Resultados de implementación sobre la plataforma

# Resultados

#### *Problema modelo*

#### Función lógica XOR

![](_page_25_Picture_4.jpeg)

![](_page_25_Picture_29.jpeg)

# Resultados

### *Resultados de entrenamiento*

Los errores de salida son menores que los obtenidos para con el entrenamiento realizado con el *Resilent Back-Propagation* (RBP), un método común en el entrenamiento de MLPs, basado en la corrección de los pesos individuales de la red en base a la propagación hacia atrás del error de salida.

28

# Resultados

### *Mediciones temporales y de aceleración*

- Parámetros de los que depende el tiempo de ejecución:
	- Número de generaciones
	- Tamaño de las poblaciones
	- Número de neuronas
		- En la capa oculta 1
		- En la capa oculta 2
		- En ambas capas
	- Tamaño del conjunto de datos de entrenamiento (número de muestras de estímulos patrón)

# Resultados

#### *Número variable de generaciones, G*

![](_page_28_Figure_3.jpeg)

30

![](_page_29_Picture_1.jpeg)

#### *Tamaño variable de las poblaciones, NP*

![](_page_29_Figure_3.jpeg)

### Resultados

### *Número variable de neuronas en cada capa oculta*

![](_page_30_Figure_3.jpeg)

![](_page_30_Figure_4.jpeg)

# Resultados

### *Número variable de neuronas en ambas capas*

![](_page_31_Figure_3.jpeg)

# Resultados

### *Número variable de muestras de entrenamiento*

![](_page_32_Figure_3.jpeg)

34

![](_page_33_Picture_1.jpeg)

### *Implementación sobre la plataforma*

![](_page_33_Picture_24.jpeg)

![](_page_33_Picture_25.jpeg)

35

# Conclusiones

#### *Sobre los objetivos*

- $\checkmark$  Se ha conseguido implementar el algoritmo DE como método de evolución de los pesos de un conjunto de redes neuronales tipo MLP, utilizando kernels OpenCL como aceleradores de cómputo implementados sobre la FPGA, consiguiendo resultados de aceleración considerables frente a la implementación pura en el lado del host.
- $\checkmark$  Se consiguió implementar el módulo IP descrito en HDL de la tangente hiperbólica como función auxiliar en OpenCL. Sin embargo, no en un proceso estándar.
- $\checkmark$  En cuanto a lo personal, el trabajo a supuesto superar un desafío importante, con temas de gran interés personal y de los cuales casi no poseía experiencia previa.

36

![](_page_35_Picture_1.jpeg)

### *Trabajo futuro*

- Multiplicación del camino de datos (SIMD):
	- Implementación del DE en el host.
	- Utilización de otras plataformas
- Integrar el módulo IP del RNG como función en OpenCL
- Evaluación de las capacidades de generalización de las redes entrenadas con el DE
- Análisis de similitud entre las diferentes redes evolucionadas con el DE
- Mejoras en los accesos a memoria
- Modificaciones del algoritmo DE
- Integrar la plataforma sobre el proyecto de investigación

37

# Muchas gracias por su tiempo

![](_page_36_Picture_2.jpeg)

Preguntas